## Before applying patch

essai de essai 1. Doctor Who / Author(s): Leach, Jim. ; ISBN: 9780814333082 (pbk. : alk. paper) ; 0814333087 (pbk. : alk. paper) Copyright year: 2009 In online catalog: http://trucssandboxes.biblibre.eu:8080/cgi-bin/koha/opac-detail.pl?b= iblionumber=3D269

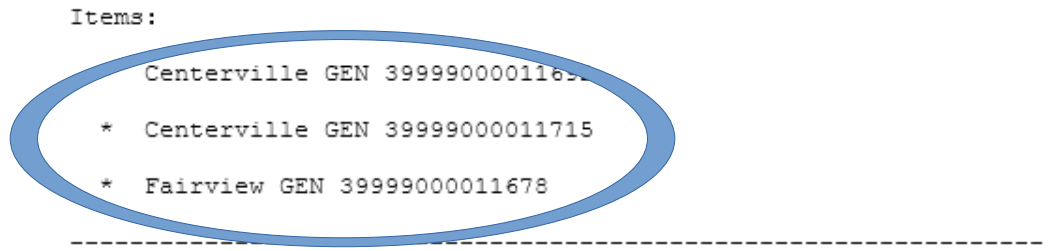

## After applying patch

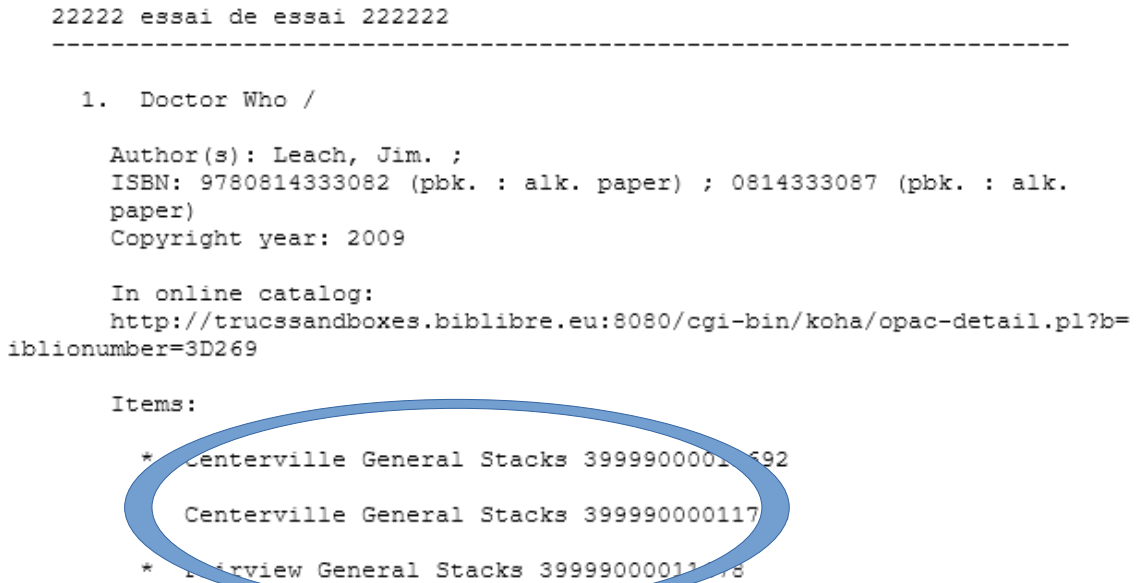